# **Índice das Tabelas**

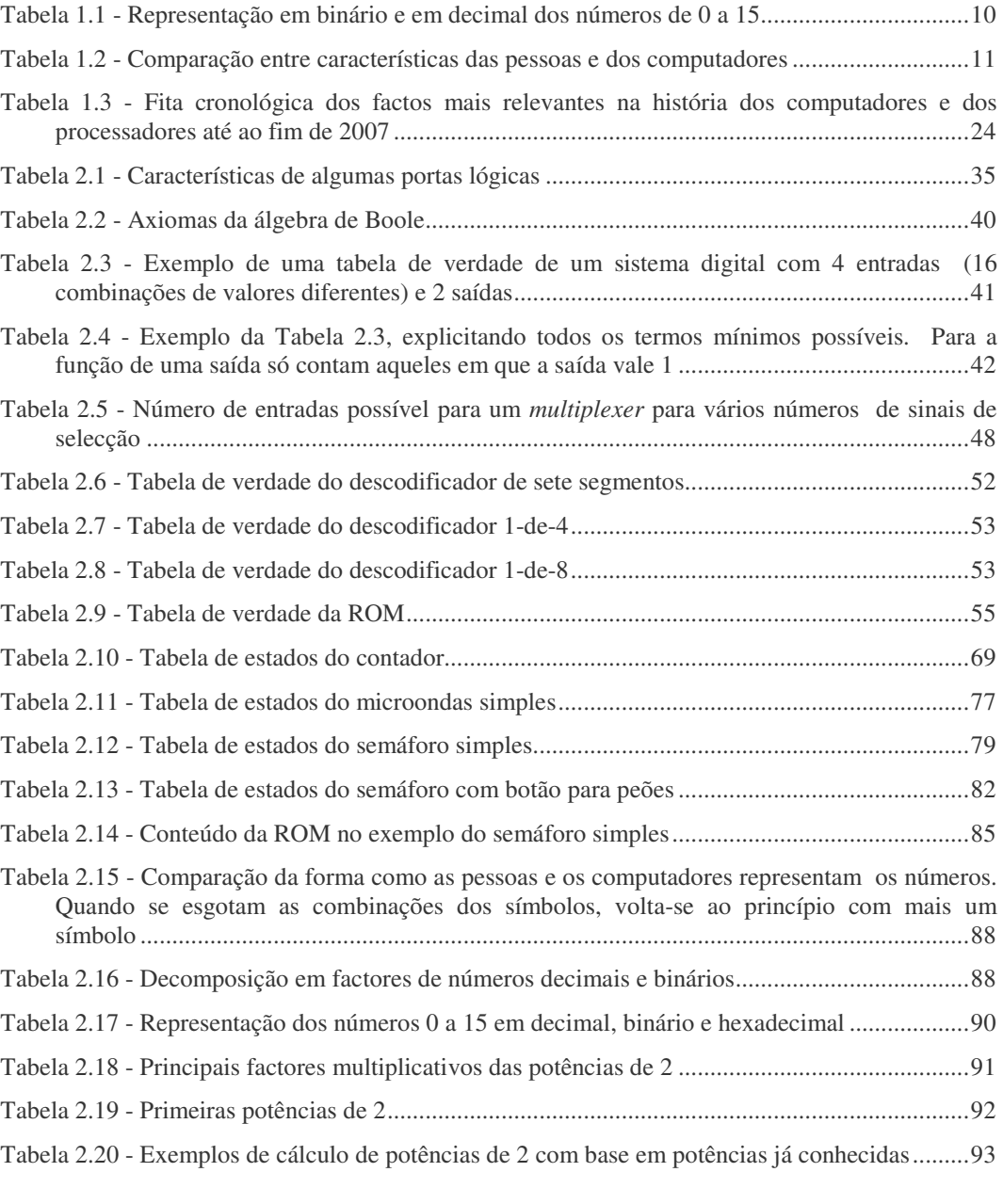

FCA - Editora de Informática **xli**

 $\overline{a}$ 

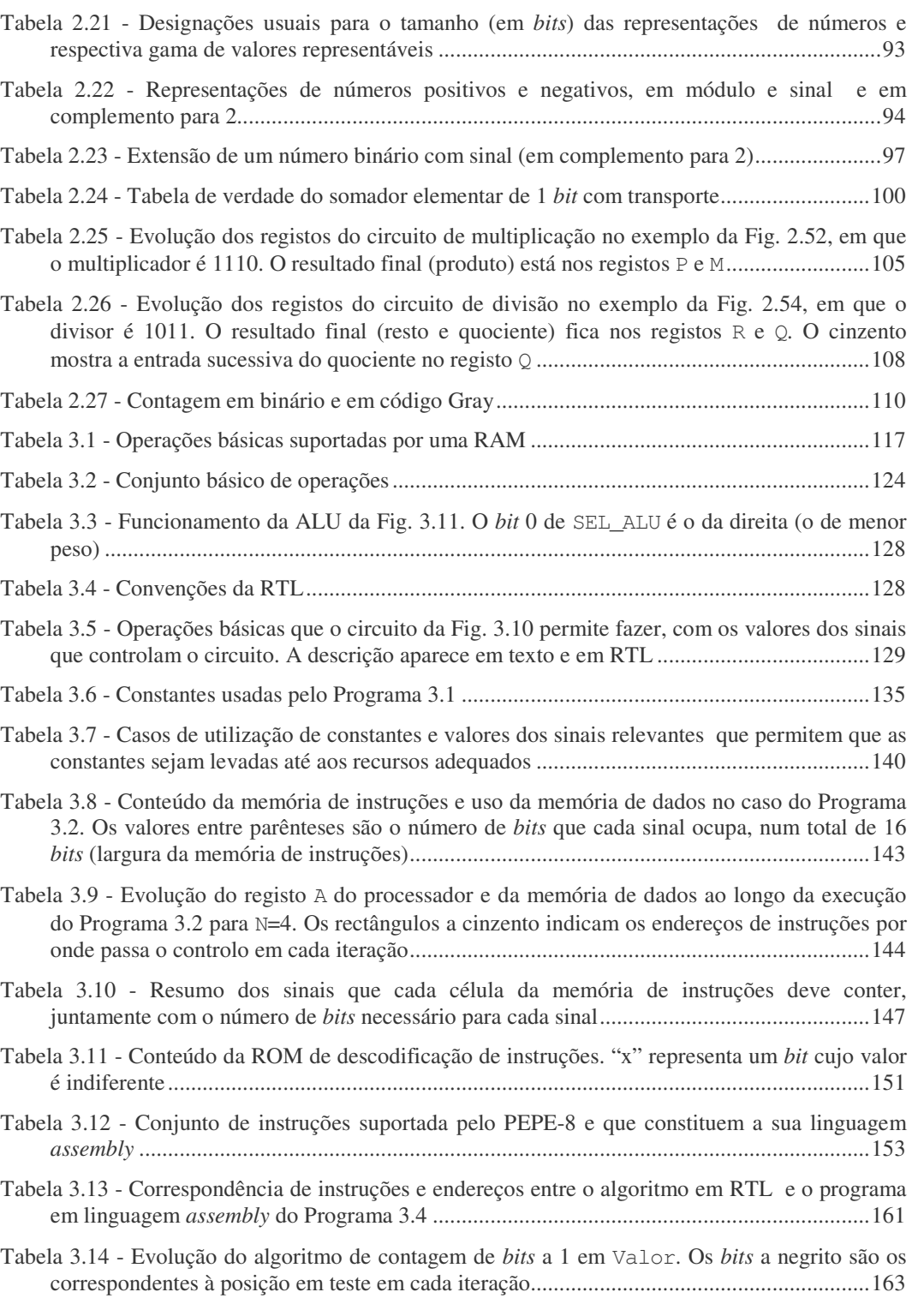

**xlii** FCA - Editora de Informática

L

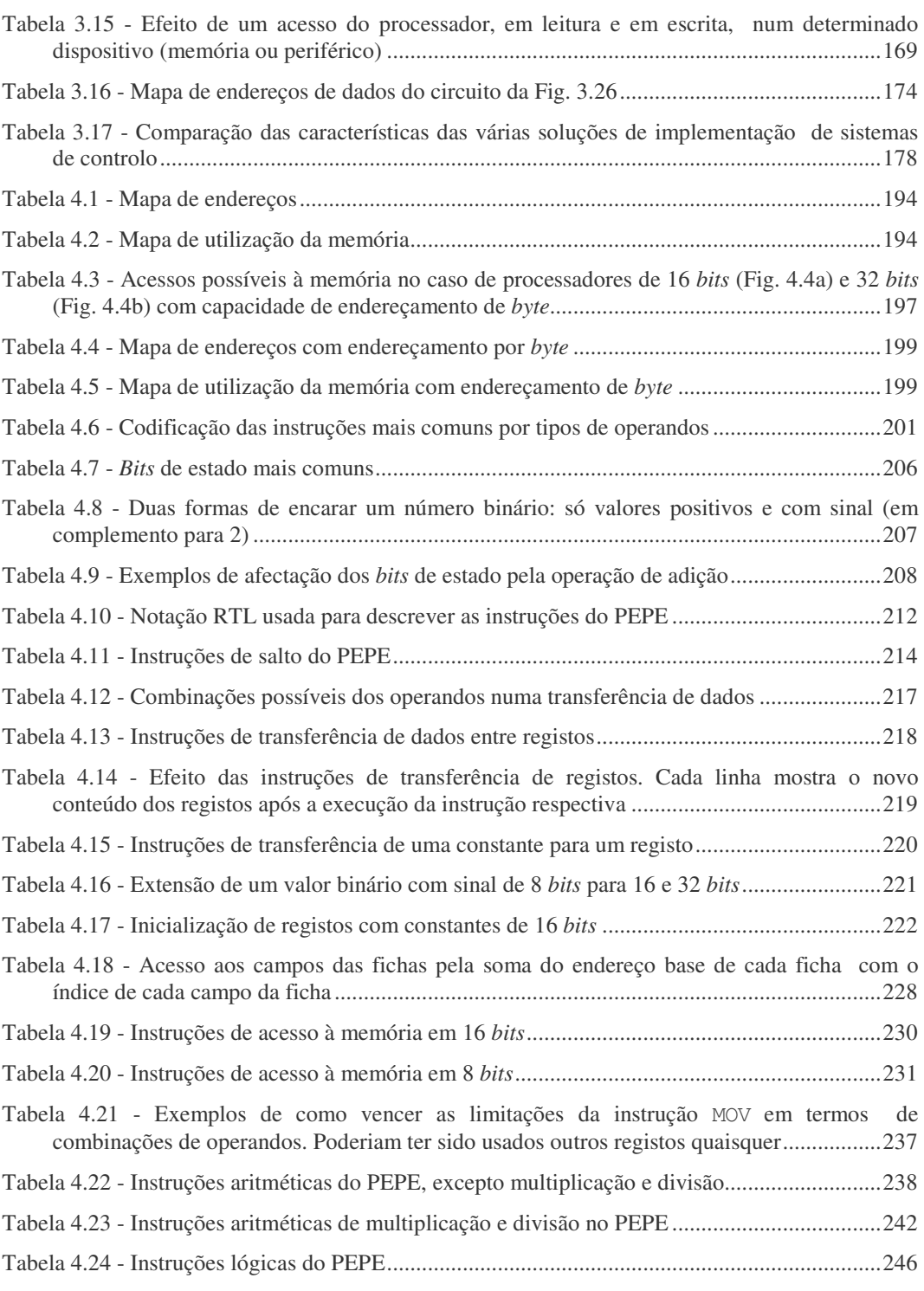

FCA - Editora de Informática **xliii**

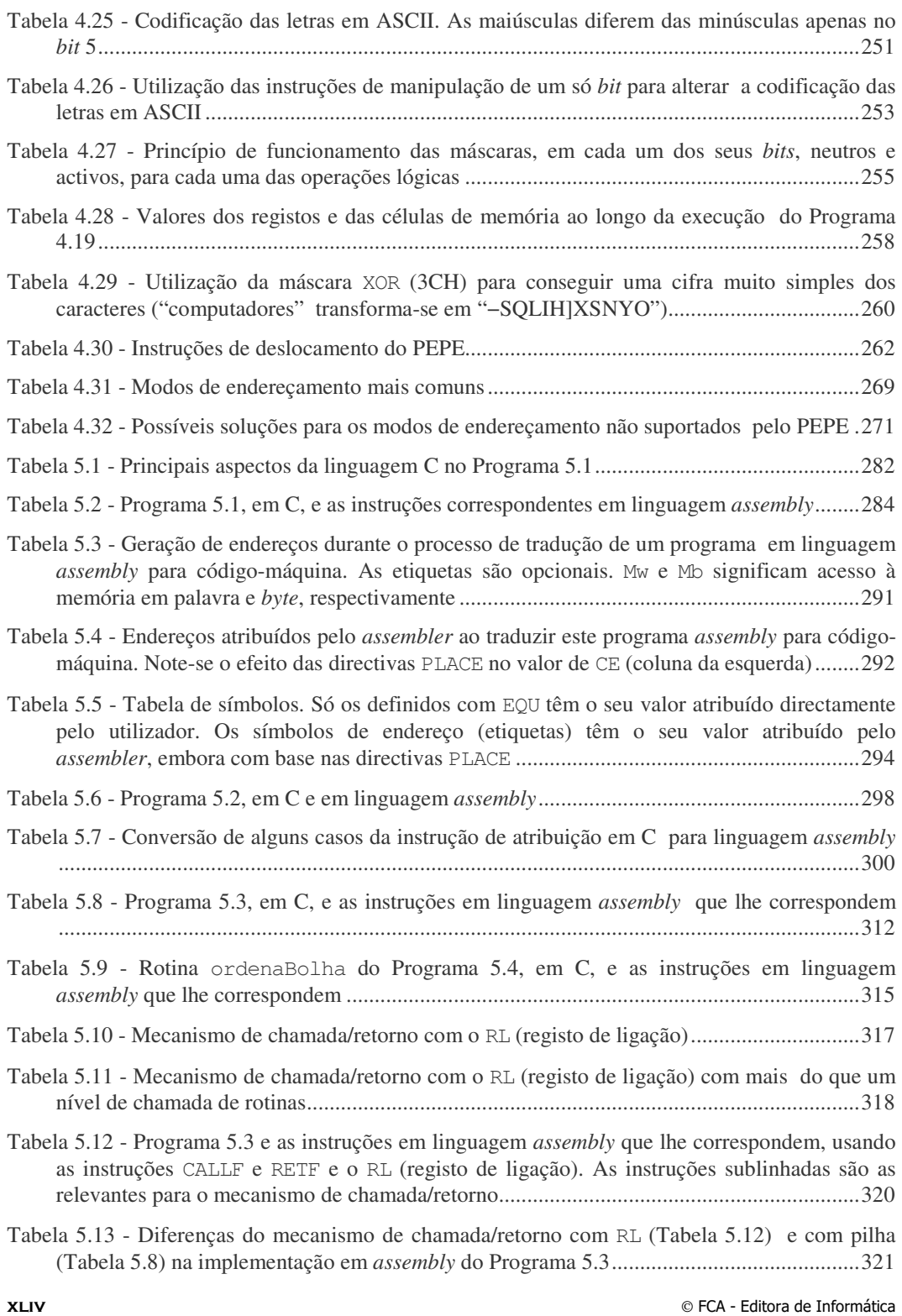

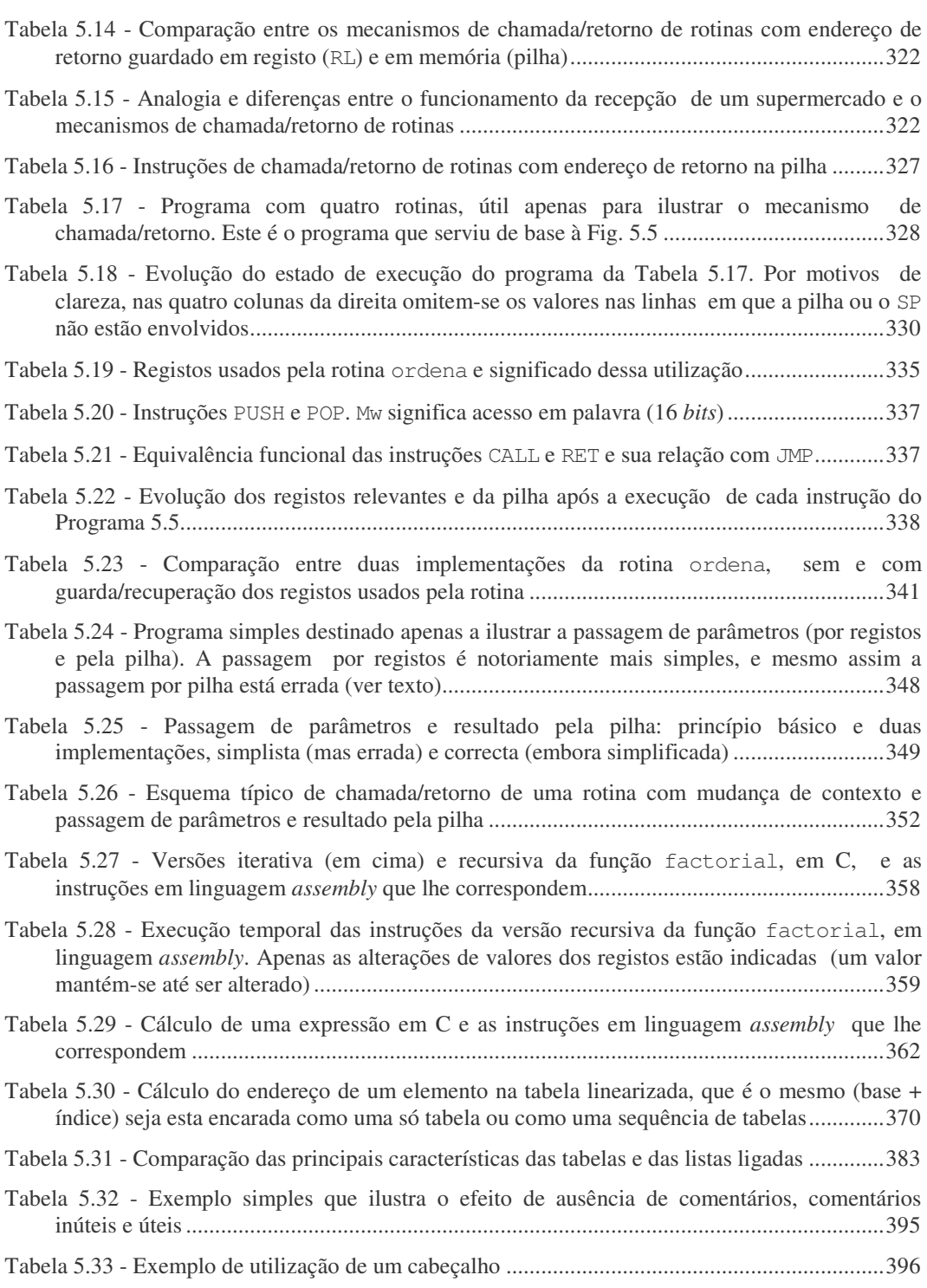

FCA - Editora de Informática **xlv**

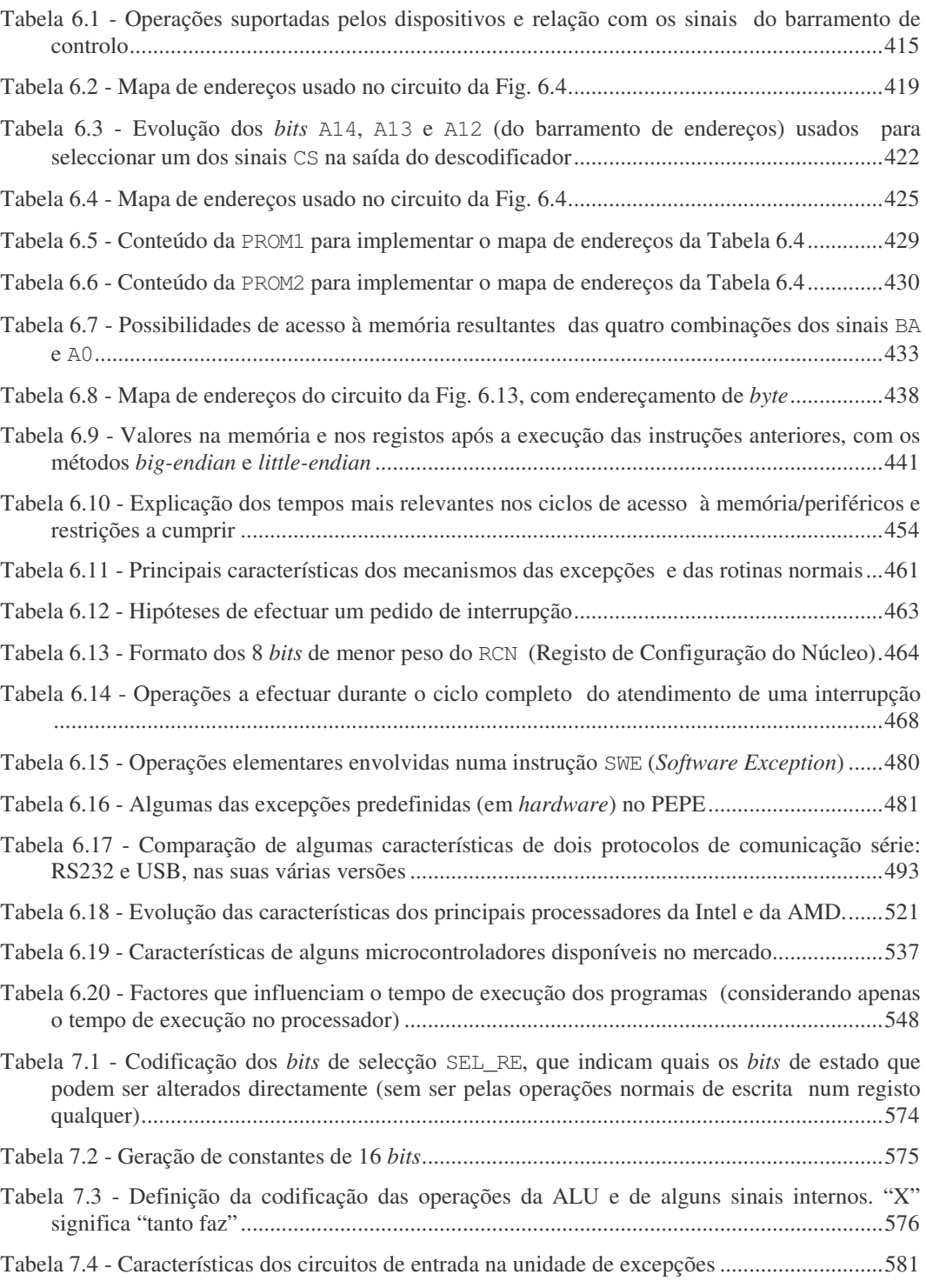

**xlvi** FCA - Editora de Informática

- Tabela 7.5 Condições que determinam o novo valor do MPC em cada ciclo de relógio (caixa "Controlo MPC" na Fig. 7.6). "X" significa "tanto faz" ...................................................... 583
- Tabela 7.6 Microprograma (simbólico) e microcódigo (binário) para o circuito da Fig. 7.7. Os números por baixo dos sinais indicam o número de *bits* que cada sinal tem ........................ 587
- Tabela 7.7 Microprogramação simbólica. A ROM de microcódigo é gerada a partir de uma tabela como esta (que representa apenas algumas microinstruções e sinais a controlar). O simulador inclui o microcódigo completo ............................................................................................. 589
- Tabela 7.8 Microinstruções que tratam do atendimento de excepções e de duas instruções que não existem no PEPE de base mas podem ser definidas, alterando a ROM do microcódigo, e usadas em programas de linguagem *assembly* ...................................................................... 591
- Tabela 7.9 Exemplos de mapeamento entre instruções e sequências de microinstruções, a usar na ROM de mapeamento. Apenas algumas instruções estão representadas .............................. 593
- Tabela 7.10 Adequação da microprogramação da Tabela 7.7 para processamento com cadeia de estágios. A última microinstrução de uma instrução faz o mapeamento da primeira microinstrução da próxima instrução, que já percorreu a cadeia de estágios de instruções. As microinstruções m\_BSC1 e m\_BSC2 desapareceram (deixa de ser preciso gastar tempo com a busca explícita das instruções), tal como o sinal ESCR\_RI. As últimas três colunas foram alteradas e o resto da tabela manteve-se sem alterações ....................................................... 601
- Tabela 7.11 Adequação da microprogramação da Tabela 7.8 para processamento com cadeia de estágios. O salto para a busca de instruções (m\_BSC1) foi substituído pelo mapeamento (com o sinal MAP) da próxima instrução. A microinstrução m\_SUM2 tem um mapeamento condicional. O resto da tabela manteve-se sem alterações, mas ainda tem de ser corrigida em termos de dependência de dados (secção 7.3.5). .................................................................. 602
- Tabela 7.12 Exemplo de evolução da cadeia de estágios de instruções. "X" refere-se a valores anteriores que são irrelevantes para este exemplo. A zona cinzenta em T5 e T6 indica o esvaziamento da cadeia com simulação de NOPs .................................................................. 606
- Tabela 7.13 Evolução detalhada ao longo do tempo e do espaço das instruções nos estágios do PEPE. A instrução ADD, a negrito, exemplifica a passagem de uma instrução. A zona cinzenta ilustra o esvaziamento de todos os estágios, devido a um salto. Note-se a paragem nos registos RI e RMI (operandos) durante a execução das microinstruções de mesma instrução. .............................................................................................................................................. 609
- Tabela 7.14 Correcção das dependências de dados na Tabela 7.11. A ordem das microinstruções m SUM5, m SUM6 e m SUM7 foi alterada, eliminando as dependências de dados sem alterar a semântica da instrução. Na instrução ADDM, a solução é introduzir compassos de espera 619
- Tabela 7.15 Exemplo de evolução do estado de uma *cache* de mapeamento directo. Os blocos acedidos estão representados a cinzento e os alterados a negrito. As células em branco representam as linhas da *cache* vazias (*bit* de validade inactivo) ......................................... 630
- Tabela 7.16 Exemplo de evolução do estado de uma *cache* de mapeamento associativo. Os blocos acedidos estão representados a cinzento e os alterados a negrito. As células em branco representam as linhas da *cache* vazias (*bit* de validade inactivo) ......................................... 632

© FCA - Editora de Informática **x** 

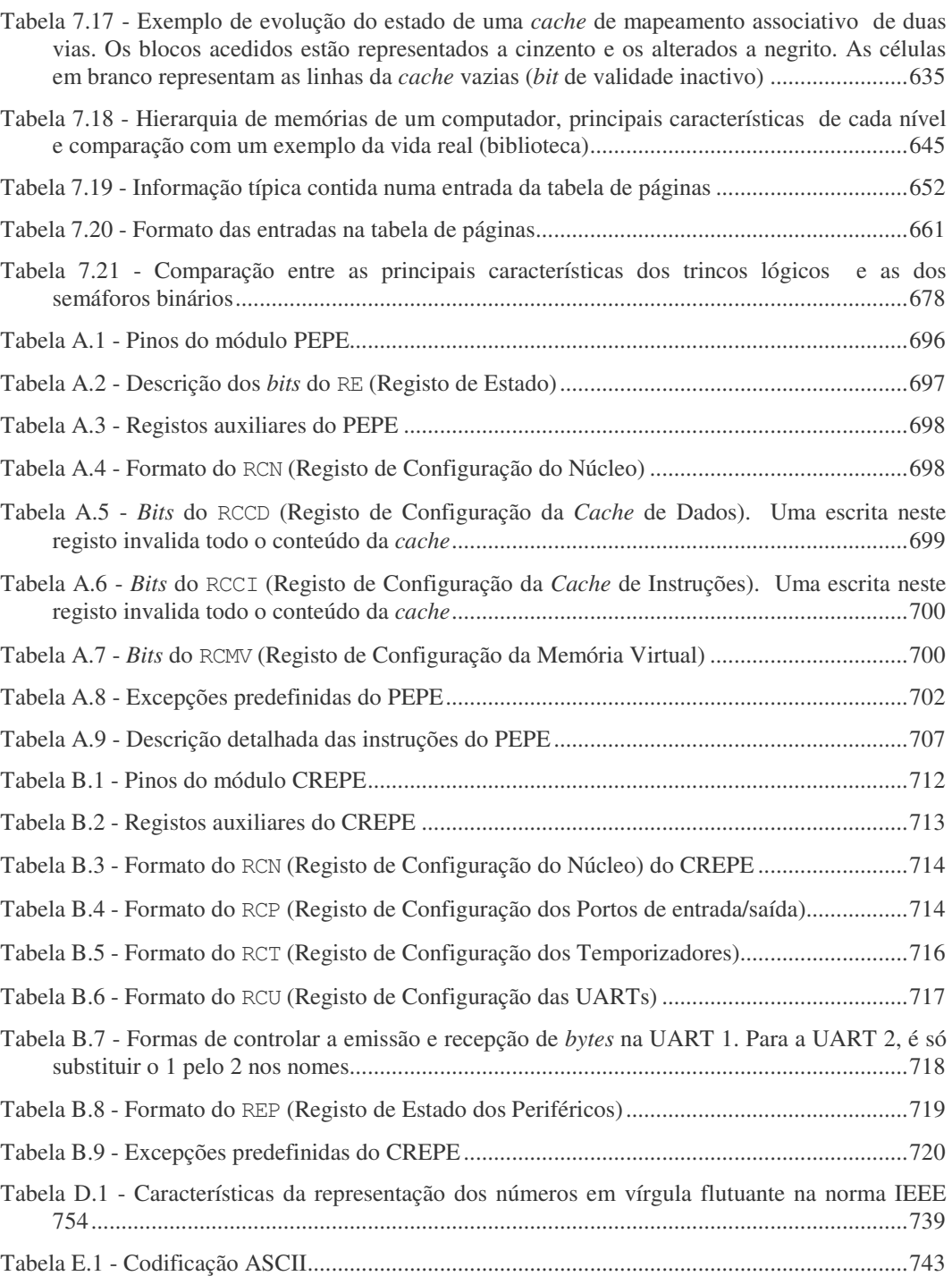

**xlviii** FCA - Editora de Informática